#### PB153 Operační systémy a jejich rozhraní

Procesy

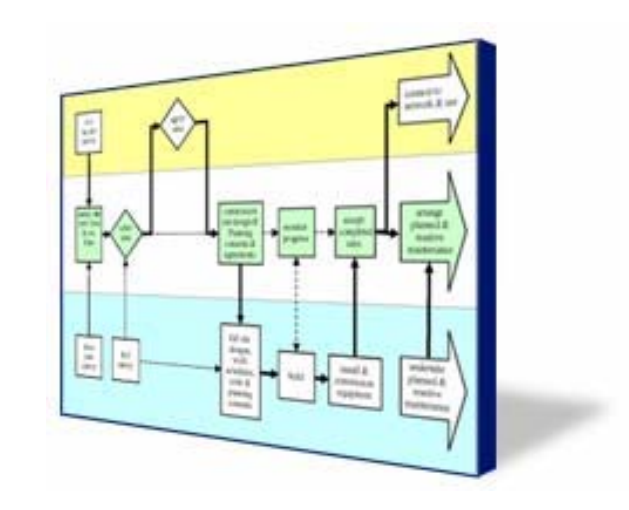

# Co je to proces

**o Pro spuštěný program máme řadu pojmenování** 

- dávkové systémy: úlohy, dávky, jobs
- **· multiprogramové systémy: procesy (processes,** tasks), vlákna (threads)
- **o** Společné pojmenování pro spuštěný program je proces (někdy používáme synonymum task)
- o Dále zavádíme pojem vlákno pro "dílčí" proces v rámci "procesu"
- **o** Proces obsahuje
	- čítač instrukcí
	- zásobník
	- **•** datovou sekci
	- **•** program

# Proces v OS

- o Hierarchie procesů
	- rodič, potomek (proces vytvořený na žádost jiného procesu – rodiče)
	- sourozenci (procesy vytvořené jedním rodičem)
- **o** Procesy a mutiprogramování
	- prokládáním běhů procesů maximalizujeme využití procesoru a minimalizujeme dobu odpovědi
	- procesu jsou přidělovány zdroje systému
		- bereme v úvahu priority a vzájemnou výlučnost operací
		- musíme zabránit "uváznutí" procesů (deadlock)

# Stavy procesu

o Proces se může nacházet v jednom ze stavů:

- nový (new): právě vytvořený proces
- běžící (running): některý procesor právě vykonává instrukce procesu
- čekající (waiting): čeká na určitou událost
- připravený (ready): čeká na přidělení času procesoru
- ukončený (terminated): ukončil své provádění

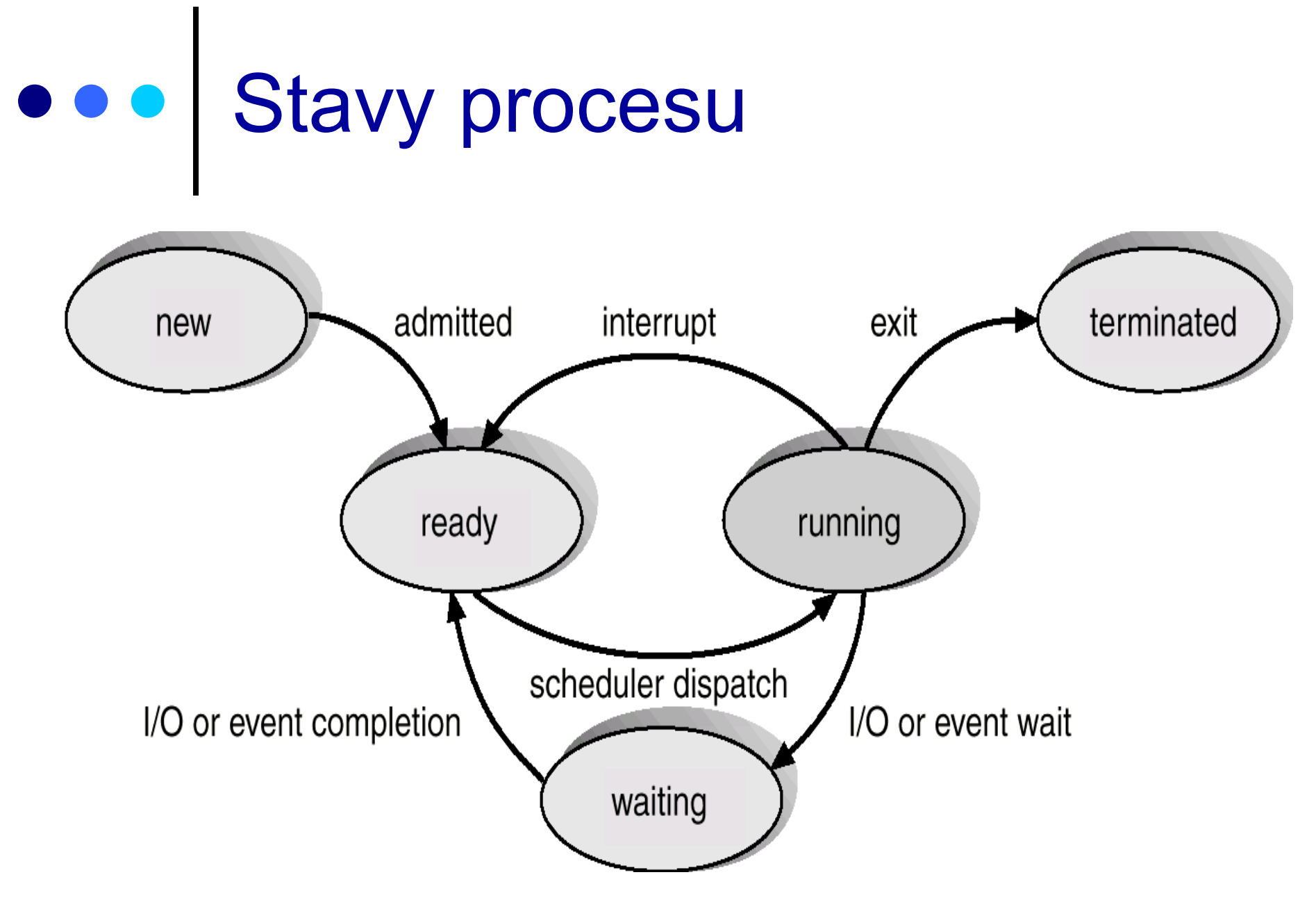

# Informace OS o procesu

- Process Control Block -- tabulka obsahující informace potřebné pro definici a správu procesu
	- stav procesu (běžící, připravený, ...)
	- čítač instrukcí
	- **•** registry procesoru
	- **·** informace potřebné pro správu paměti
	- $\bullet$ informace potřebné pro správu I/O
	- účtovací informace

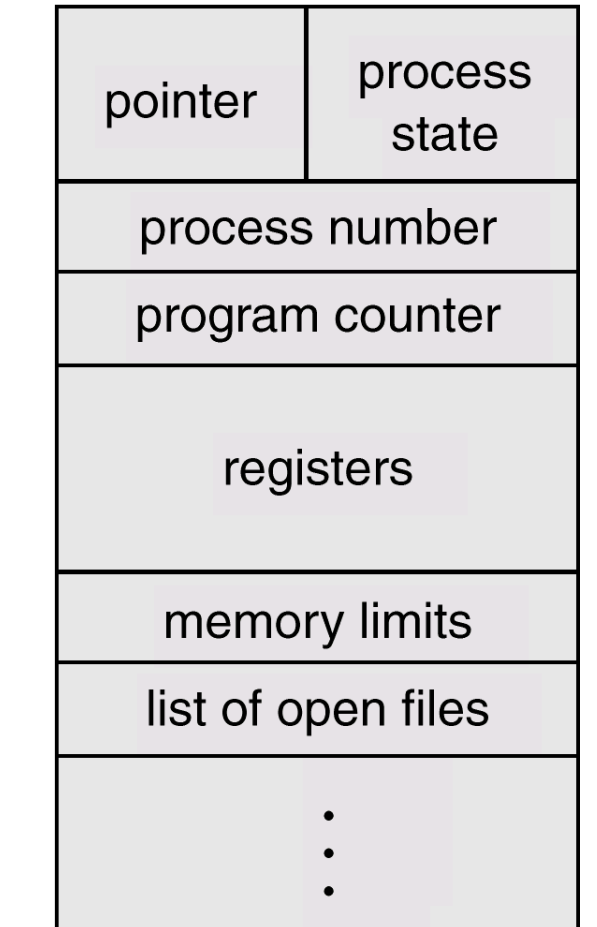

#### Přepnutí procesu

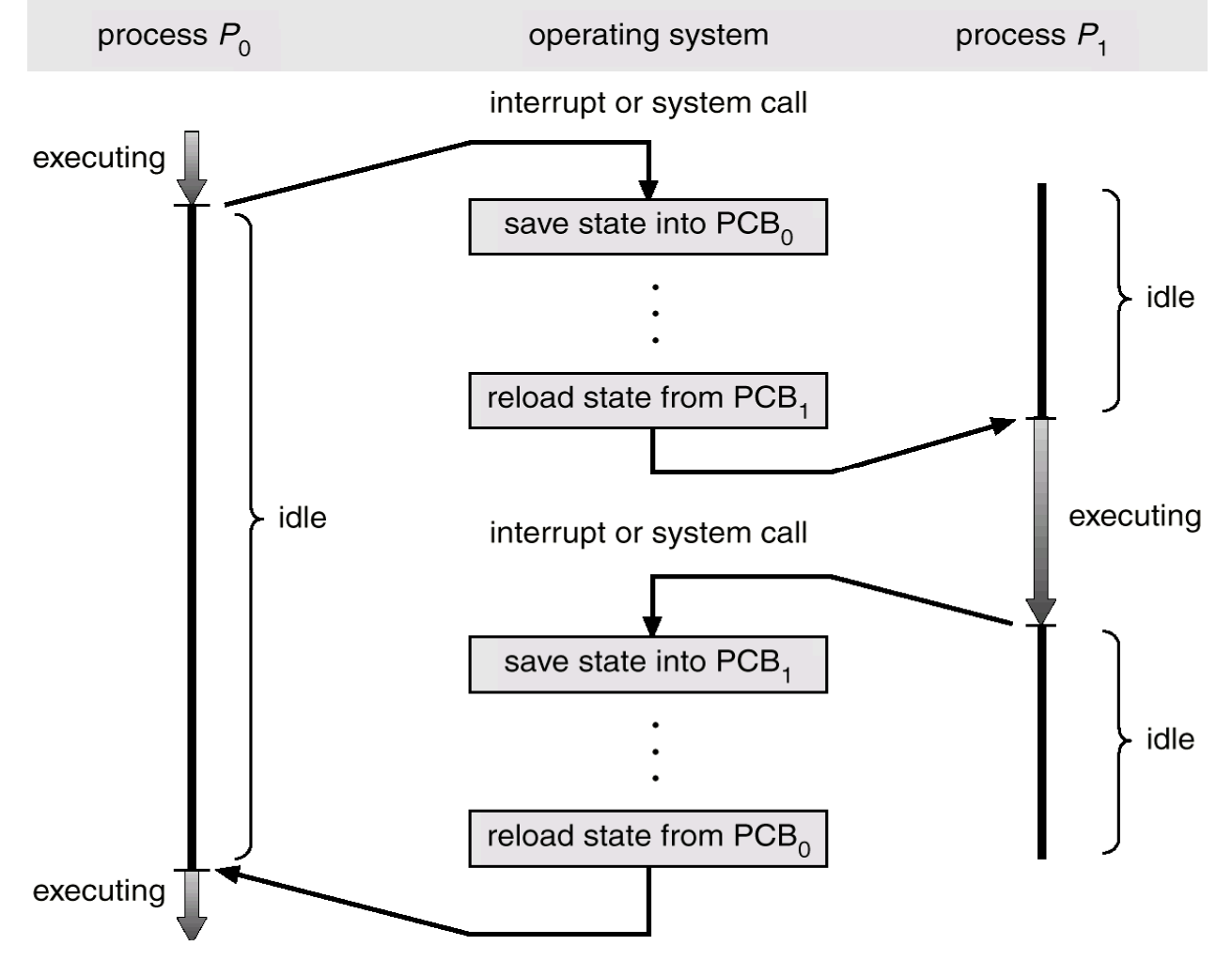

## Přepnutí kontextu

- o Vyžádá se služba, akceptuje se některé asynchronní přerušení, obslouží se a nově se vybere jako běžící proces
- **o** Když OS přepojuje CPU z procesu X na proces Y, musí:
	- $\bullet$ uchovat (uložit v PCB procesu X) stav původně běžícího procesu
	- $\bullet$ zavést stav nově běžícího procesu (z PCB procesu Y)
- **o** Přepnutí kontextu představuje režijní ztrátu (zátěž)
	- $\bullet$ během přepínání systém nedělá nic efektivního
- o Doba přepnutí závisí na konkrétní HW platformě
	- $\bullet$  Počet registrů procesoru, speciální instrukce pro uložení/načtení všech registrů procesoru apod.
- **o** Při přerušení musí procesor
	- uchovat čítač instrukcí
	- zavést do čítače instrukcí hodnotou adresy vstupního bodu ovladače přerušení z vektoru přerušení

# Fronty plánování procesů

- O Fronta úloha
	- seznam všech procesů v systému
- **o** Fronta připravených procesů
	- seznam procesů uložených v hlavní paměti a připravených k běhu
- **o** Fronta na zařízení
	- **seznam procesů čekajících na I/O operaci**
- $\bullet$  Fronta odložených procesů
	- $\bullet$ seznam procesů čekajících na přidělení místa v hlavní paměti
- **o** Fronta na semafor
	- seznam procesů čekajících na synchronizační událost

 $\bullet$ …

#### Příklad: fronty procesů  $\bullet$

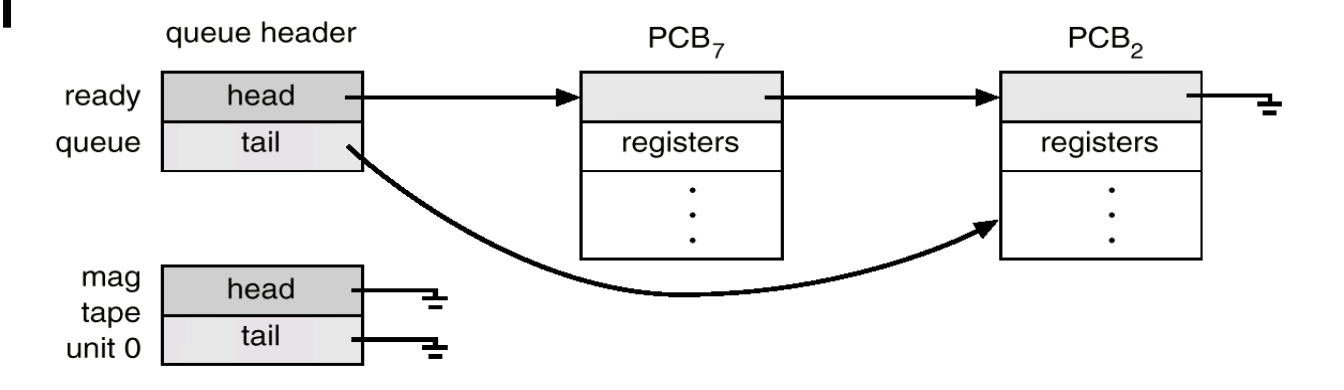

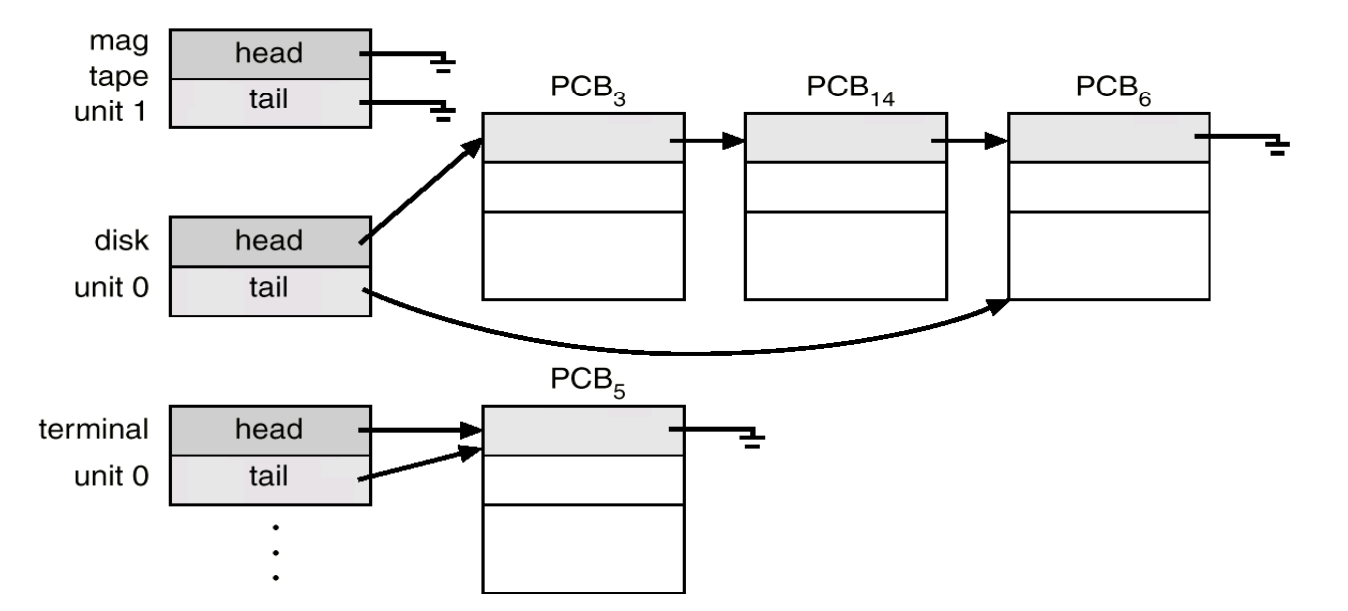

# Strategický plánovač

- **o** Obecně nemusím mít všechny úlohy, které chci spustit, v operační paměti
- o Fronta všech úloh může být značně dlouhá a plánovač musí rozhodnout, které úlohy zavést do paměti a spustit
- **o** Toto je úkol dlouhodobého (strategického) plánovače
	- vybírá který proces lze zařadit mezi připravené procesy
	- plánovač je spouštěn je relativně málo často typicky při ukončení jednoho procesu rozhodne, kterou úlohu dále vybrat k zavedení do paměti a spuštění
	- **nemusí být super rychlý**
	- **· určuje stupeň multiprogramování**

#### Krátkodobý plánovač  $\bullet$

- $\bullet$ Přiděluje procesor připraveným procesů<sup>m</sup>
- $\bullet$ Je spouštěn často (např. každých 10ms)
- $\overline{O}$ Proto musí být rychlý

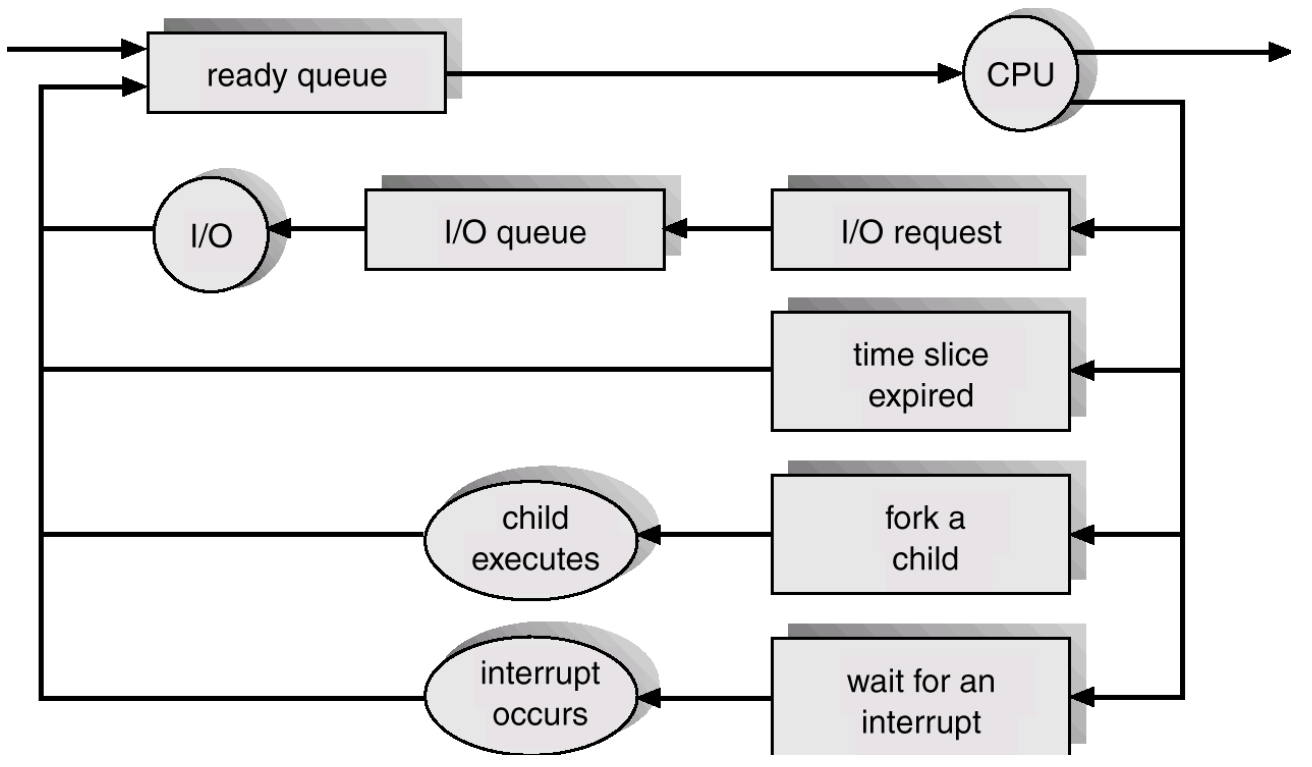

# Odkládání procesů

o Každý proces musíme jednou zavést do RAM

- alespoň částečně (část může zůstat na disku a dohrána on-demand – viz některé optimalizace)
- Příliš mnoho procesů v RAM však snižuje výkonnost i při využití virtuální paměti
- o OS musí provádění některých procesů odložit --- "vrátit" na disk
- **o** Dva nové stavy
	- **·** odložený čekající
	- **odložený připravený**

### Střednědobý plánovač

- $\bullet$  Střednědobý (taktický) plánovač
	- $\bullet$ vybírá který proces lze zařadit mezi odložené procesy
	- $\bullet$  vybírá který odložený proces lze zařadit mezi připravené procesy
- o Náleží částečně i do správy operační paměti
	- $\bullet$ kapacita FAP je omezená a odložené procesy uvolňují paměť

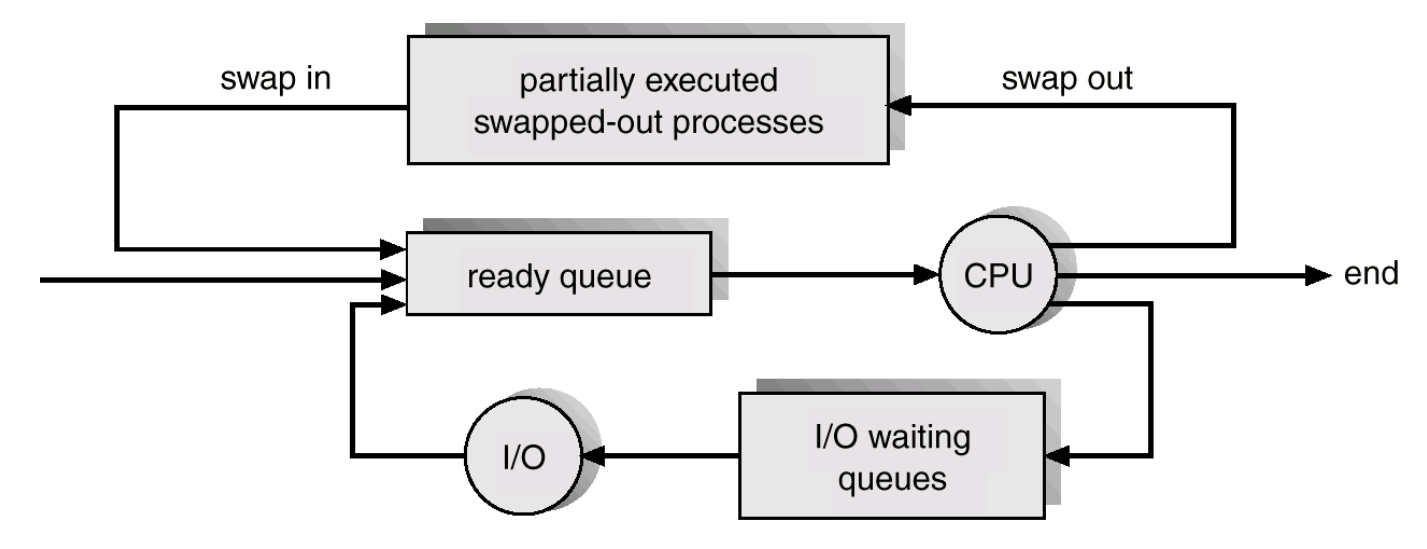

# Vytvoření procesu

- $\bullet$ Rodič vytváří potomky (další procesy)
- $\bullet$ Potomci mohou vytvářet další potomky …
- $\bullet$ Vzniká strom procesů
- $\bullet$  Sdílení zdrojů – varianty při vytváření potomků
	- $\bullet$ rodič a potomek sdílejí zdroje původně vlastněné rodičem
	- $\bullet$ potomek sdílí rodičem vyčleněnou podmnožinu zdrojů s rodičem
	- $\bullet$  potomek a rodič jsou plně samostatné procesy, nesdílí žádný zdroj
- <mark>o</mark> Běh
	- $\bullet$ rodič a potomek mohou běžet souběžně
	- $\bullet$ rodič čeká na ukončení potomka

# Ukončení procesu

Proces provede poslední příkaz a sám požádá OS o ukončení

- výstupní data procesu se předají rodiči (pokud o to má zájem např. čeká na ukončení potomka voláním wait)
- zdroje končícího procesu se uvolňují operačním systémem
- O ukončení procesu žádá jeho rodič (nebo jiný proces s dostatečnými právy nebo OS), protože např.:
	- $\bullet$ potomek překročil stanovenou kvótu přidělených zdrojů
	- $\bullet$ úkol přidělený potomkovi rodič již dále nepotřebuje
	- $\bullet$  rodič končí svoji existenci a nebylo povoleno, aby potomek přežil svého rodiče
		- <sup>m</sup>ůže docházet ke kaskádnímu ukončování (ukončí se celá <sup>v</sup>ětev stromu procesů)

# Kooperující procesy

- $\bullet$  Nezávislé procesy
	- **•** nemohou se vzájemně ovlivňovat
- **o** Kooperující procesy
	- $\bullet$  mohou ovlivňovat běh jiných procesů nebo jiné procesy mohou ovlivňovat jejich běh
- **o** Přínosy kooperace procesů
	- **•** sdílení informací
	- $\bullet$ urychlení výpočtů
	- **•** modularita
	- pohodlí při programování
- **o** Příklady typových úloh kooperace
	- producent konzument
	- klient server

### Příklad: MS-DOS

- Neumožňuje spouštět procesy paralelně (singletaskingový systém)
- o Služby OS
	- spusť proces a čekej na ukončení potomka (služba 4bh int21h)
	- ukonči proces (služba 00 int21h nebo služba 4ch int21h nebo int20h)
	- zjisti návratovou hodnotu ukončeného procesu (služba 4dh int21h)
	- ukonči proces, ale neuvolňuj paměť (terminate, but stay resident) – TSR (služba 31h int21h nebo int 27h)

# Příklad: MS-DOS (2)

O Popisovač procesu (Program Segment Prefix)

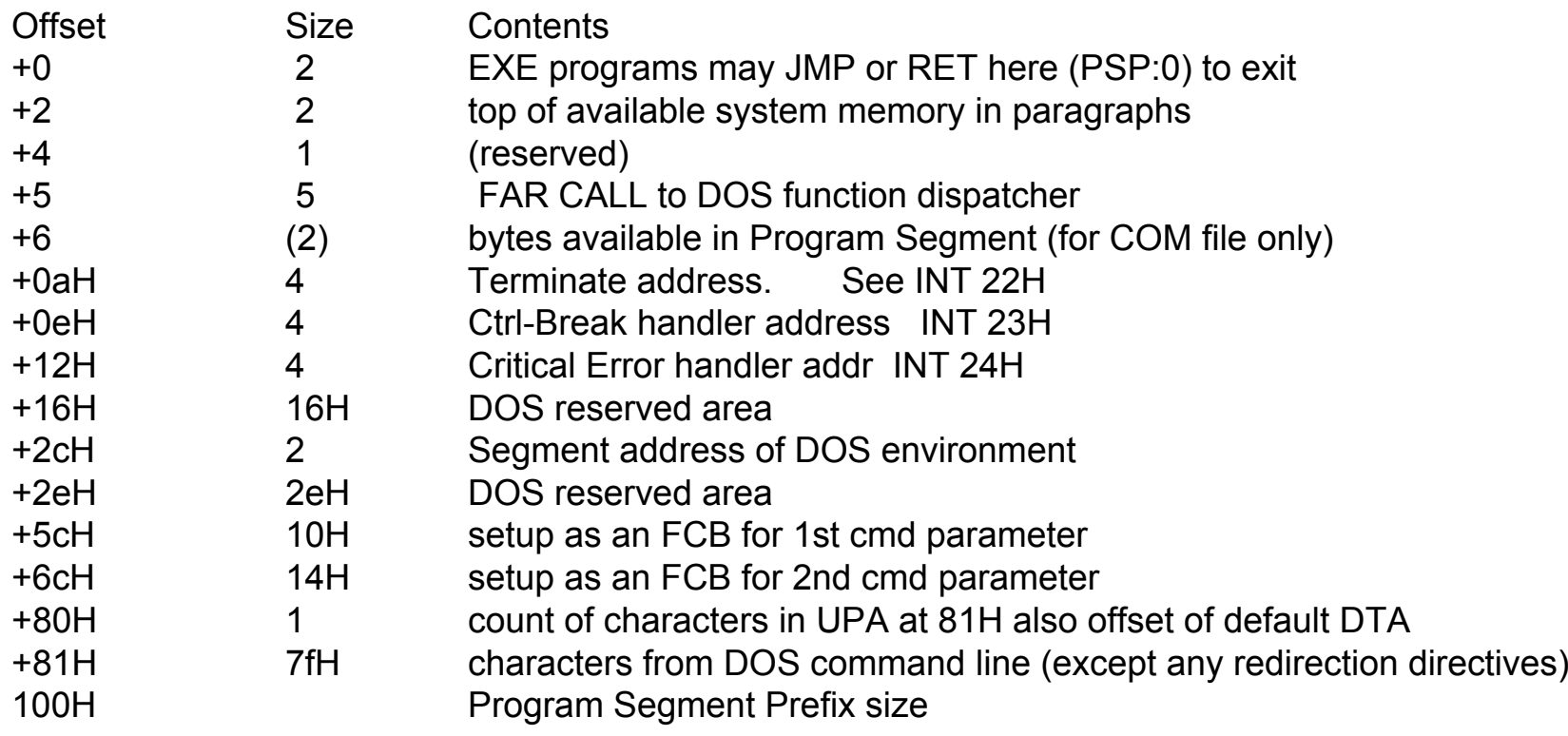

## Příklad: UNIX

o OS s preemptivním multitaskingem

- **o** Služby OS
	- fork vytvoří nový proces jako kopii rodič<sup>e</sup>
	- execve nahradí současný proces spuštením jiného programu
	- exit (resp. \_exit) ukončí proces
	- wait, waitpid čeká na ukončení potomka

## Příklad: UNIX (2)

o Spuštění procesu a vyčkání na jeho ukončení pid=fork(); if(pid<0) { perror("fork failed");  $exit(1);$ } else if(pid==0) {  $/*$  child  $*/$  $execlp("/bin/ls", "ls", NULL);$ else { /\* parent \*/ wait(NULL); printf("child completed");  $exit(0);$ }

# Příklad: Linux

- o volání fork() implementováno jako copy-on-write (tj. dokud paměť není <sup>m</sup>ěněna je sdílena a až při pokusu o modifikaci je vytvořena kopie)
- o vfork upravené fork, které nekopíruje stránky paměti rodičovského procesu
	- **•** rychlejší
	- **vhodné pro okamžité spuštění execve**
- o clone upravené fork, které umožňuje sdílet některé zdroje (například paměť, deskriptory souborů, ovladače signálů) mezi rodičovským a nově vytvořeným procesem.
- o Informace o procesu jsou uloženy ve struktuře task struct (viz usr/include/sched.h)

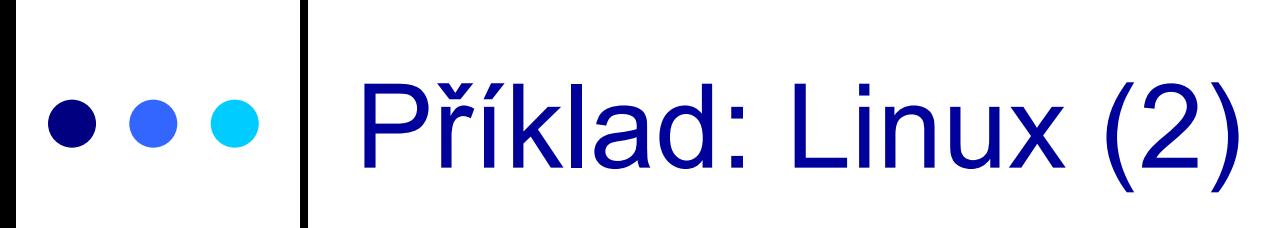

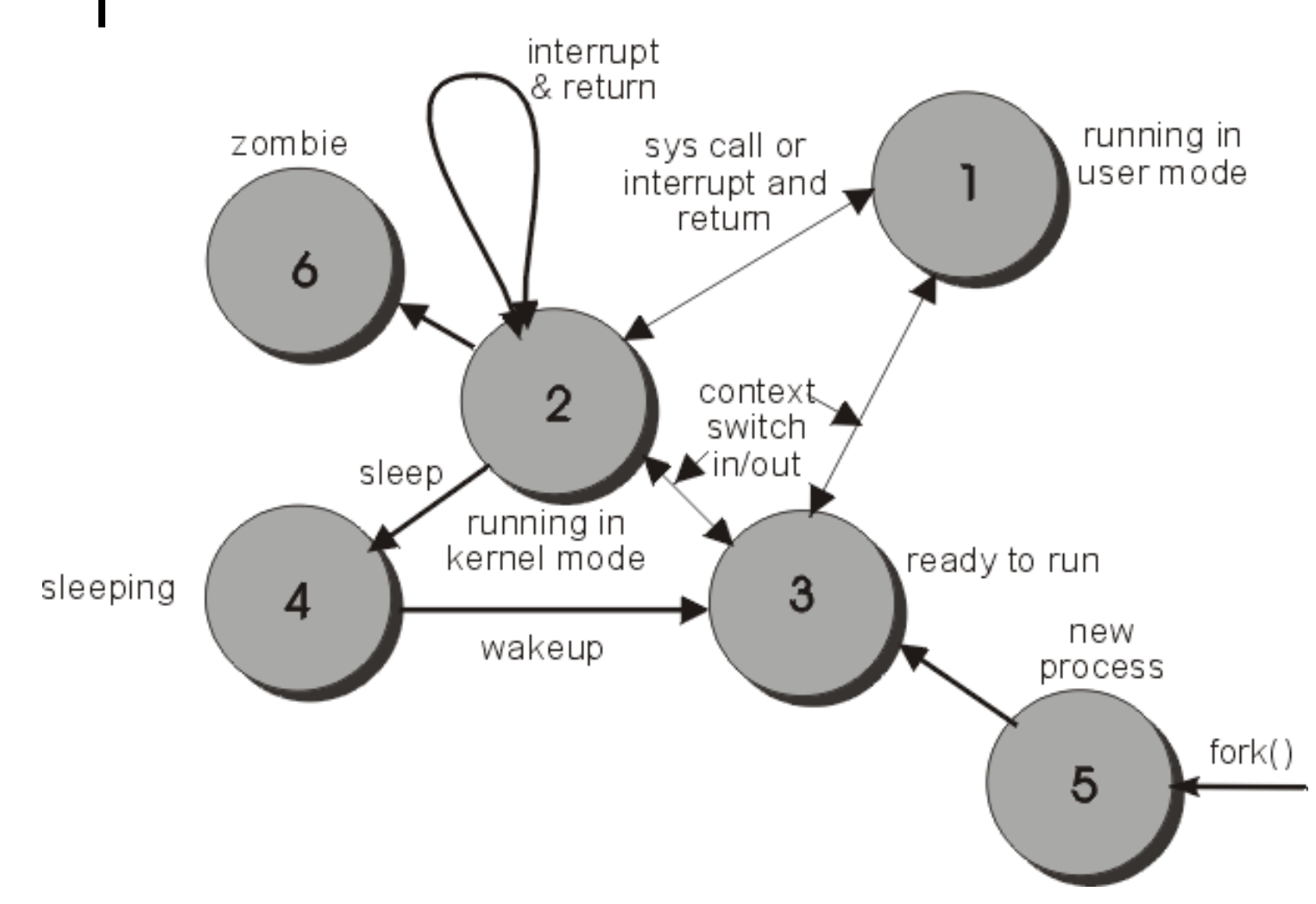

### Příklad: Win32

- o Služby OS
	- **CreateProcess vytvoří nový proces (spustí** specifikovaný program)
	- OpenProcess pro získání přístupu k existujícímu procesu
	- ExitProcess ukončí tento proces
	- TerminateProcess ukonči nějaký (např. synovský) proces
	- GetExitCodeProcess zjisti návratovou hodnotu ukončeného procesu (nebo fakt, že proces ještě neskončil)

#### Příklad: Win32 (CreateProcess)

```
STARTUPINFO si;
PROCESS_INFORMATION pi;
ZeroMemory( &si, sizeof(si) );
si.cb = sizeof(si);
si.dwX = GetSystemMetrics(SM_CXFULLSCREEN) / 2;
si.dwY = GetSystemMetrics(SM_CYFULLSCREEN) / 2;
si.dwFlags= STARTF_USEPOSITION;
ZeroMemory( &pi, sizeof(pi) );
```

```
if(!CreateProcess(L"c:\\windows\\system32\\sol.exe", NULL, NULL, NULL, FALSE, 0, NULL, 
   NULL, &si, &pi))
{
   printf( "CreateProcess failed (%d)\n", GetLastError() );
```

```
getch();
return;
```

```
}
```

```
WaitForSingleObject( pi.hProcess, INFINITE );
CloseHandle( pi.hProcess );
CloseHandle( pi.hThread );
```
# OOO Příklad: Win32<br>(EnumProcesses)

DWORD aProcesses[1024], cbNeeded, cProcesses;

if (EnumProcesses(aProcesses, sizeof(aProcesses), &cbNeeded))

```
cProcesses = cbNeeded / sizeof(DWORD);
for (int i = 0; i < cProcesses; i++)
  if( aProcesses[i] != 0 )
     VypisProces( aProcesses[i] );
```
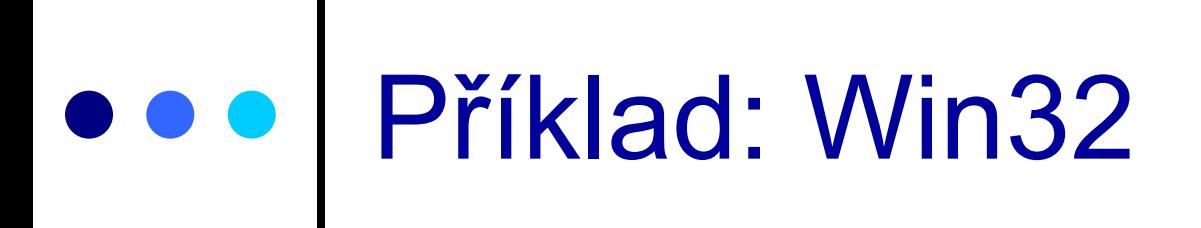

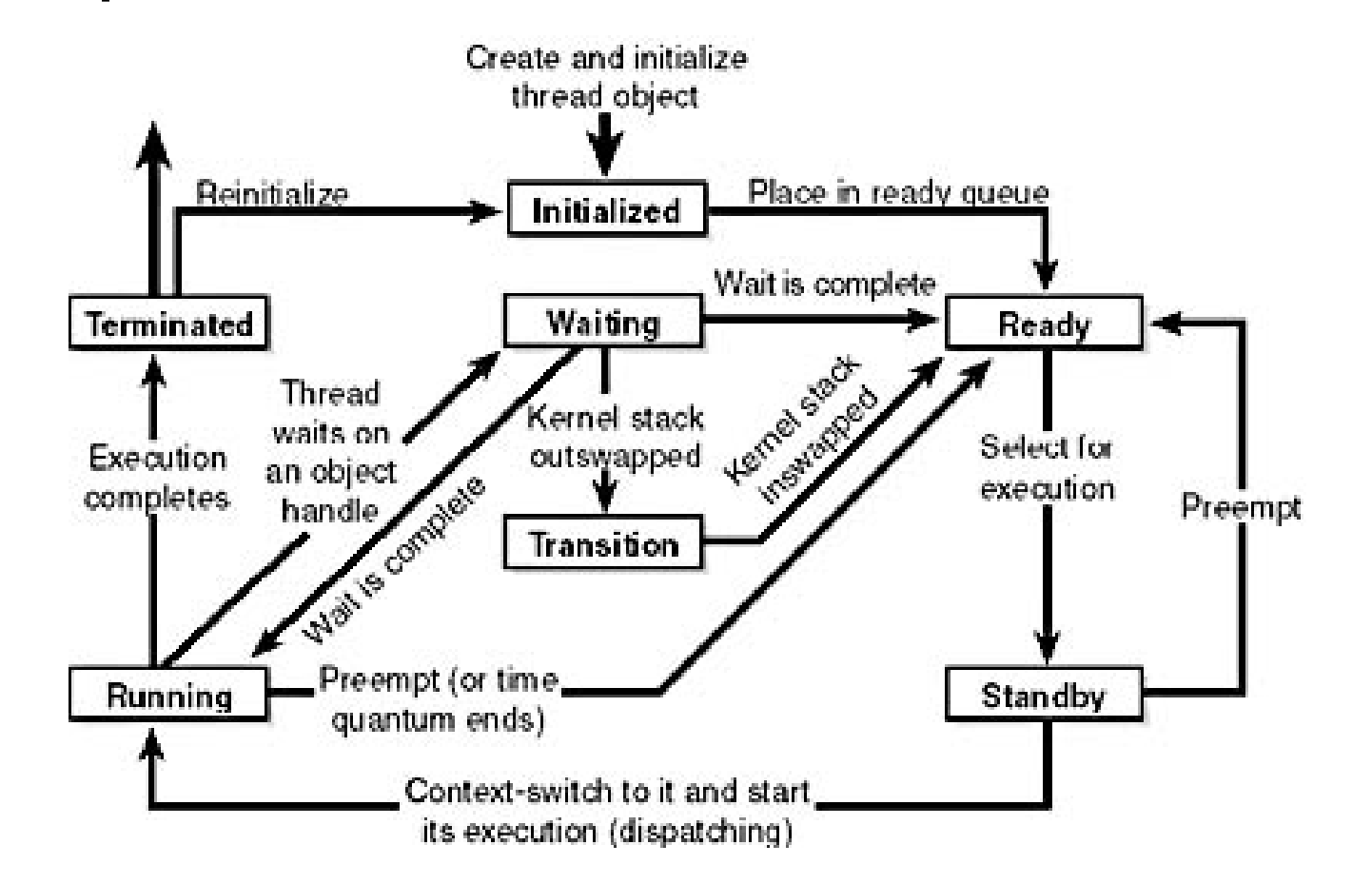

## Příklad: Win32

Values for the Thread Wait Reason counter

- $\bullet$ 0 Waiting for a component of the Windows NT Executive
- $\bullet$ 1 Waiting for a page to be freed
- $\bullet$ 2 Waiting for a page to be mapped or copied
- $\bullet$ 3 Waiting for space to be allocated in the page or nonpaged pool
- $\bullet$ 4 Waiting for an Execution Delay to be resolved
- $\bullet$ 5 Suspended
- $\bullet$ 6 Waiting for a user request
- $\bullet$ 7 Waiting for a component of the Windows NT Executive
- $\bullet$ 8 Waiting for a page to be freed
- $\bullet$ 9 Waiting for a page to be mapped or copied
- $\bullet$ 10 Waiting for space to be allocated in the page or nonpaged pool
- $\bullet$ 11 Waiting for Execution Delay to be resolved
- $\bullet$ 12 Suspended
- $\bullet$ 13 Waiting for a user request
- $\bullet$ 14 Waiting for an event pair high
- $\bullet$ 15 Waiting for an event pair low
- $\bullet$ 16 Waiting for an LPC Receive notice
- $\bullet$ 17 Waiting for an LPC Reply notice
- $\bullet$ 18 Waiting for virtual memory to be allocated
- $\overline{O}$ 19 Waiting for a page to be written to disk
- $\mathbf{o}$ 20+ Reserved